## Virtuos HT-310A (CCD, kabel)

Ovladač pro čtečku není ve Windows 10 a 11 potřeba, pro ostatní systémy lze stáhnout a nainstalovat z:

[https://doc.tpc.cz/software/Ctecky\\_kodu/stsw-stm32102\\_150.zip](https://doc.tpc.cz/software/Ctecky_kodu/stsw-stm32102_150.zip)

Manuál:

[https://doc.tpc.cz/manualy/EH02G0002-ProgramGuide-HT310-V3\\_2\\_2a.pdf](https://doc.tpc.cz/manualy/EH02G0002-ProgramGuide-HT310-V3_2_2a.pdf)

**Kódy je nutné vytisknout, pro konfiguraci je načtěte postupně z bodu 1) a následně A) nebo B)**

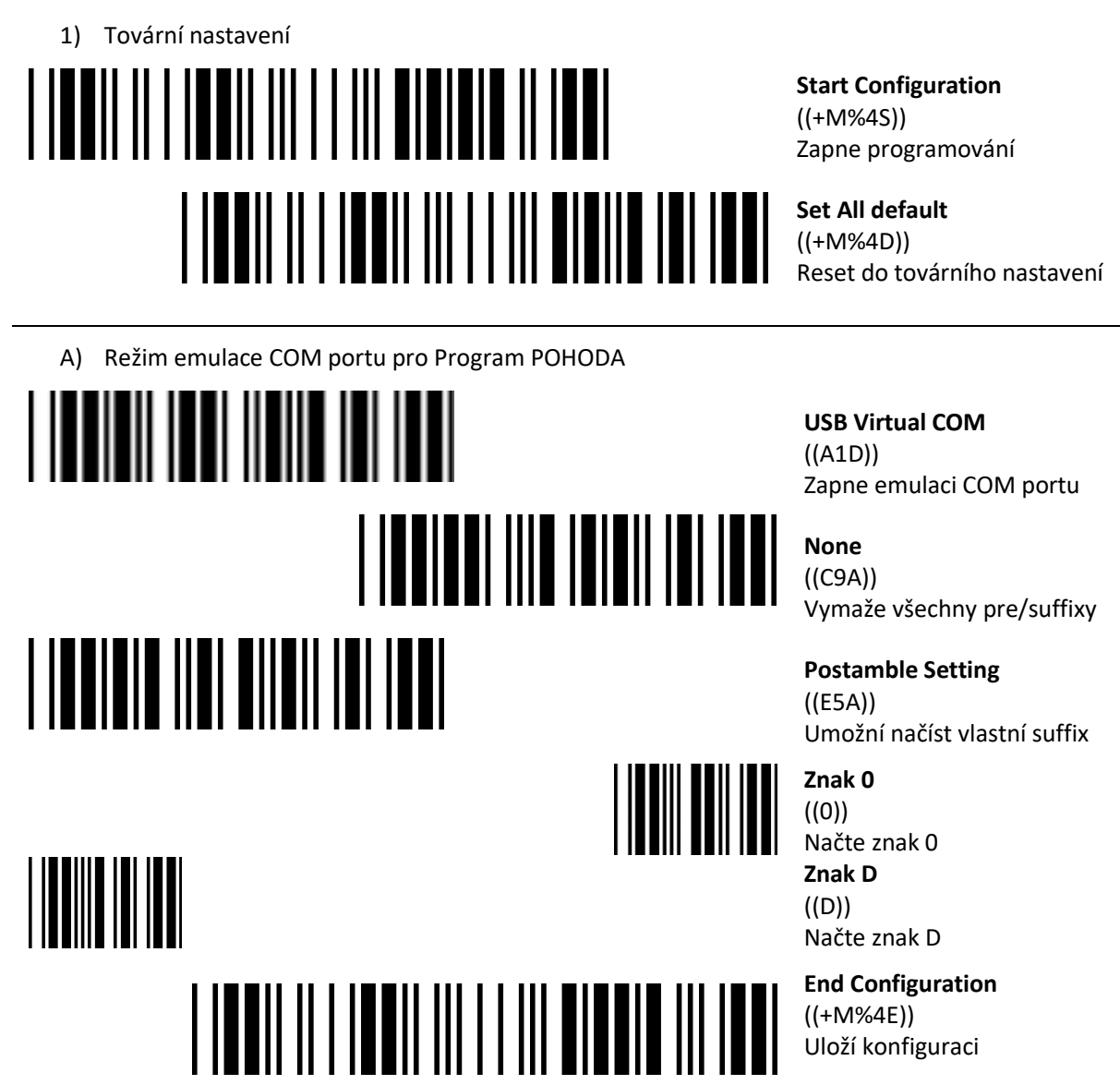

![](_page_0_Picture_7.jpeg)